## GIS Quick Guide

Access your parcel information and so much more.

Go to: http://dgcoks.org then scroll down to POPULAR SERVICES.

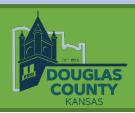

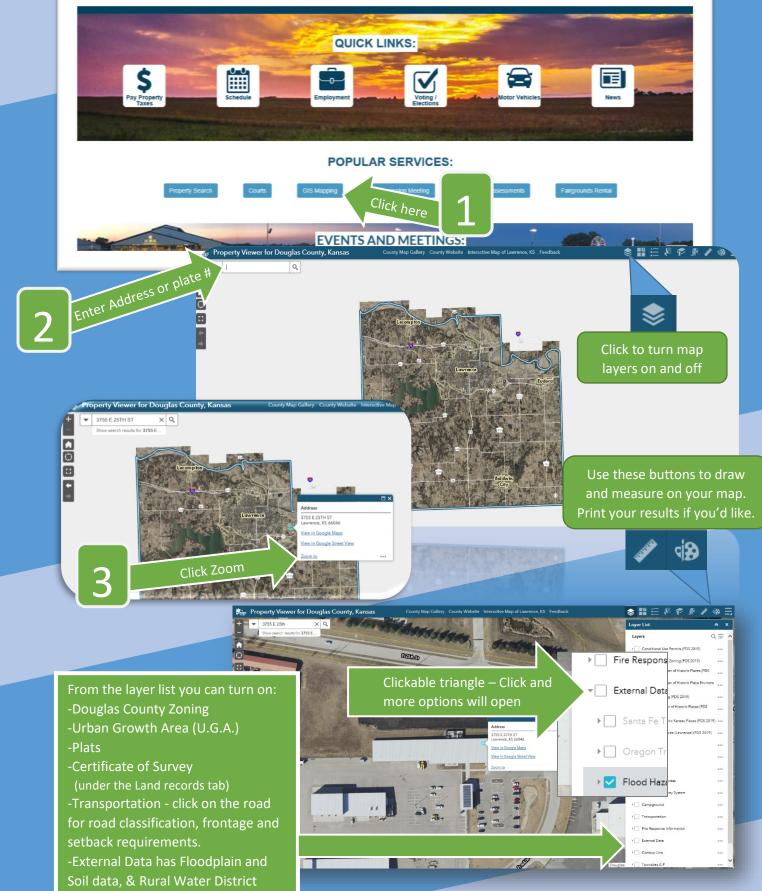